## **What's New in Cisco Secure Workload Release 3.9.1.1**

**First Published:** 2023-12-22

## **Software Features**

This section lists the new features for the 3.9.1.1 release.

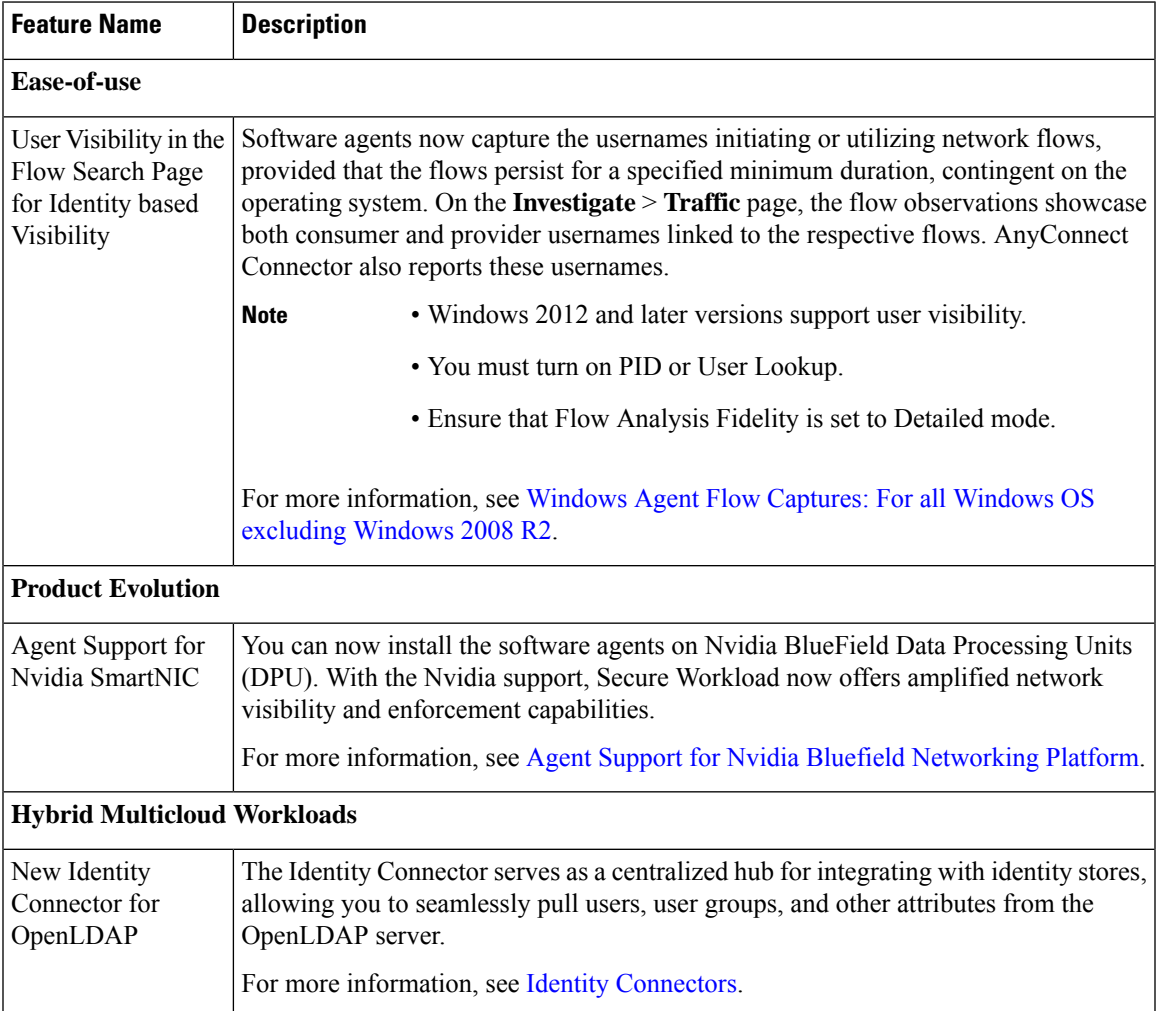

 $\sim$ 

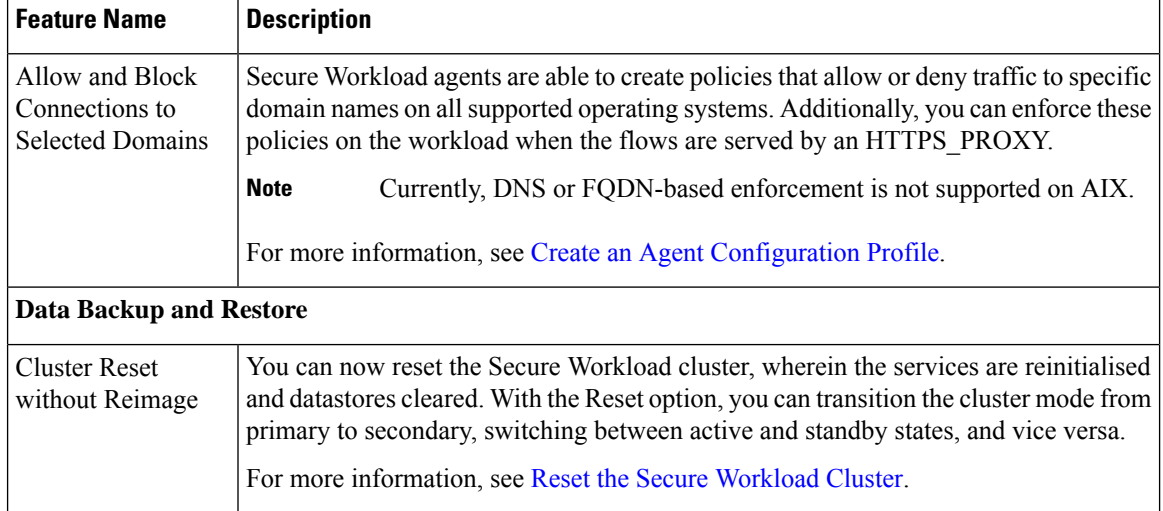

Г

## **Hardware Features**

This section lists the new features for the 3.9.1.1 release.

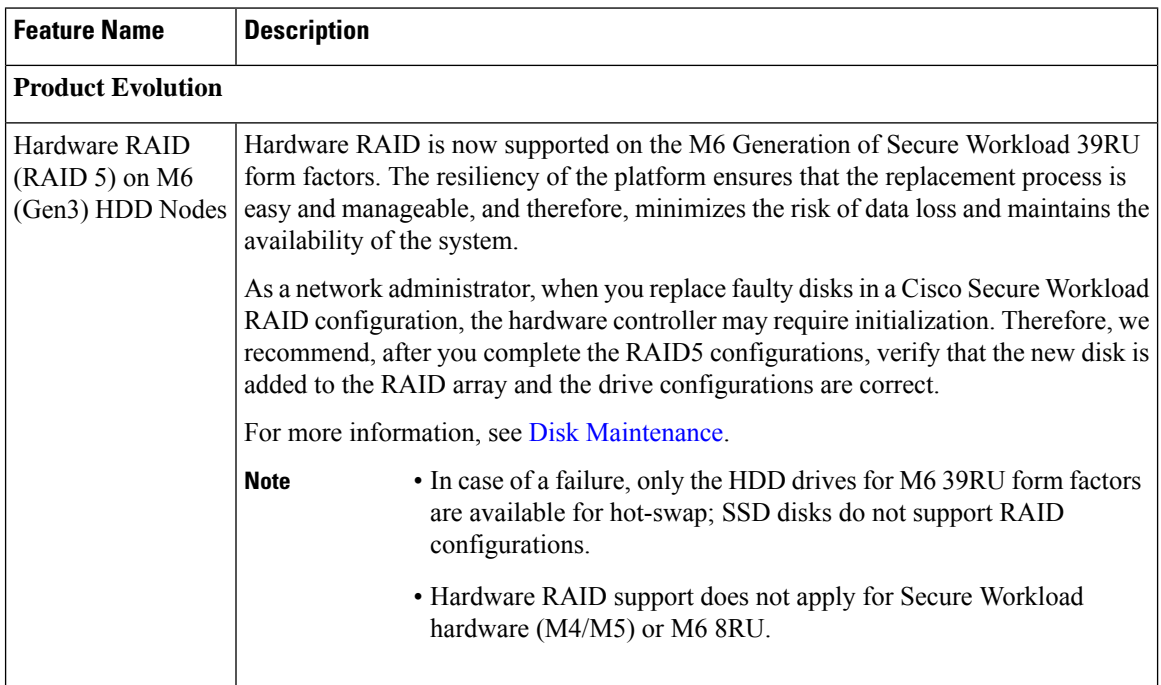